*Time-saving shortcuts from:* **Dawn Bjork, MCT, MOSM, CSP TheSoftwarePro.com**

# The Software Pro<sup>®</sup> Microsoft Access **More Great Shortcuts**

# **Data Entry & Editing**

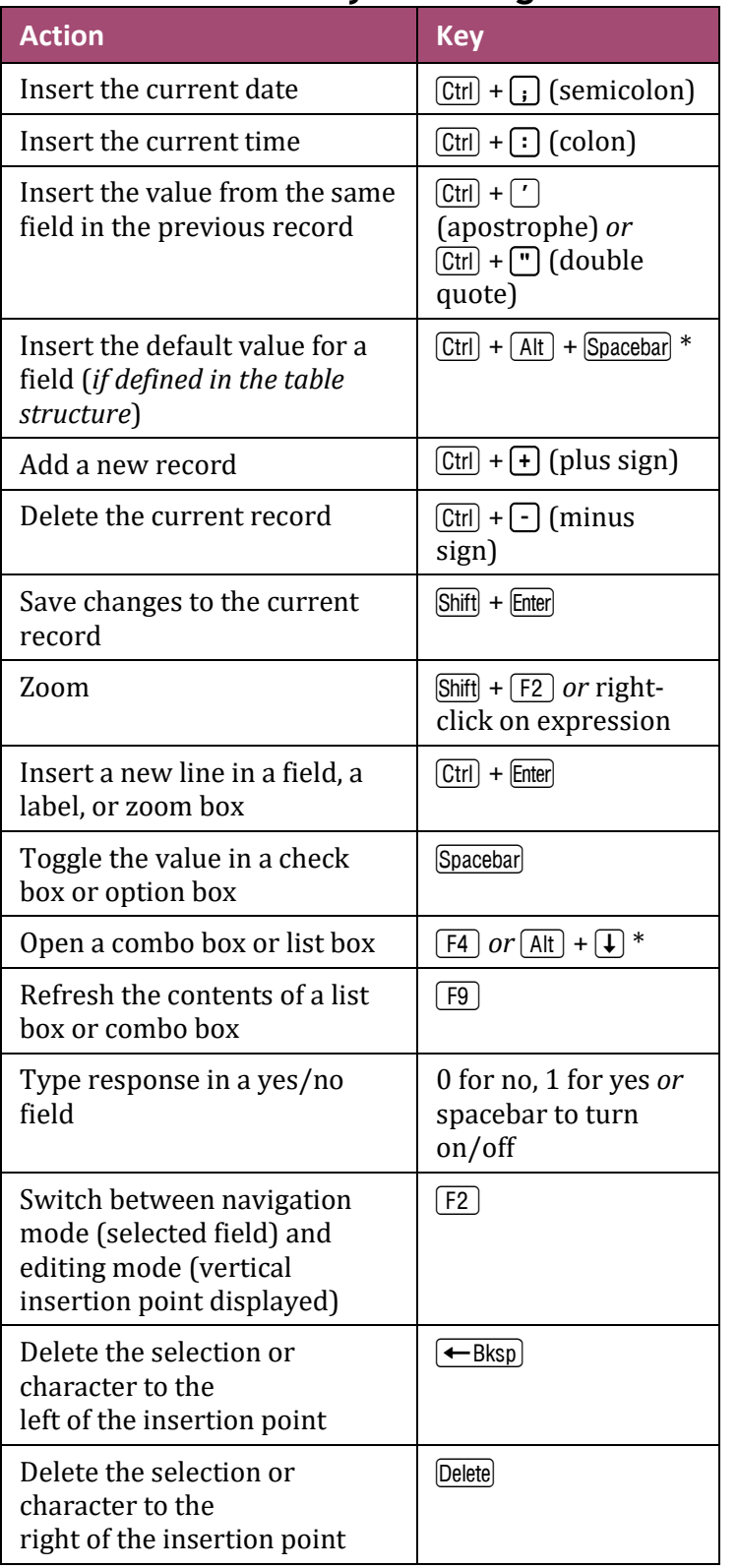

# **More Data Entry & Editing**

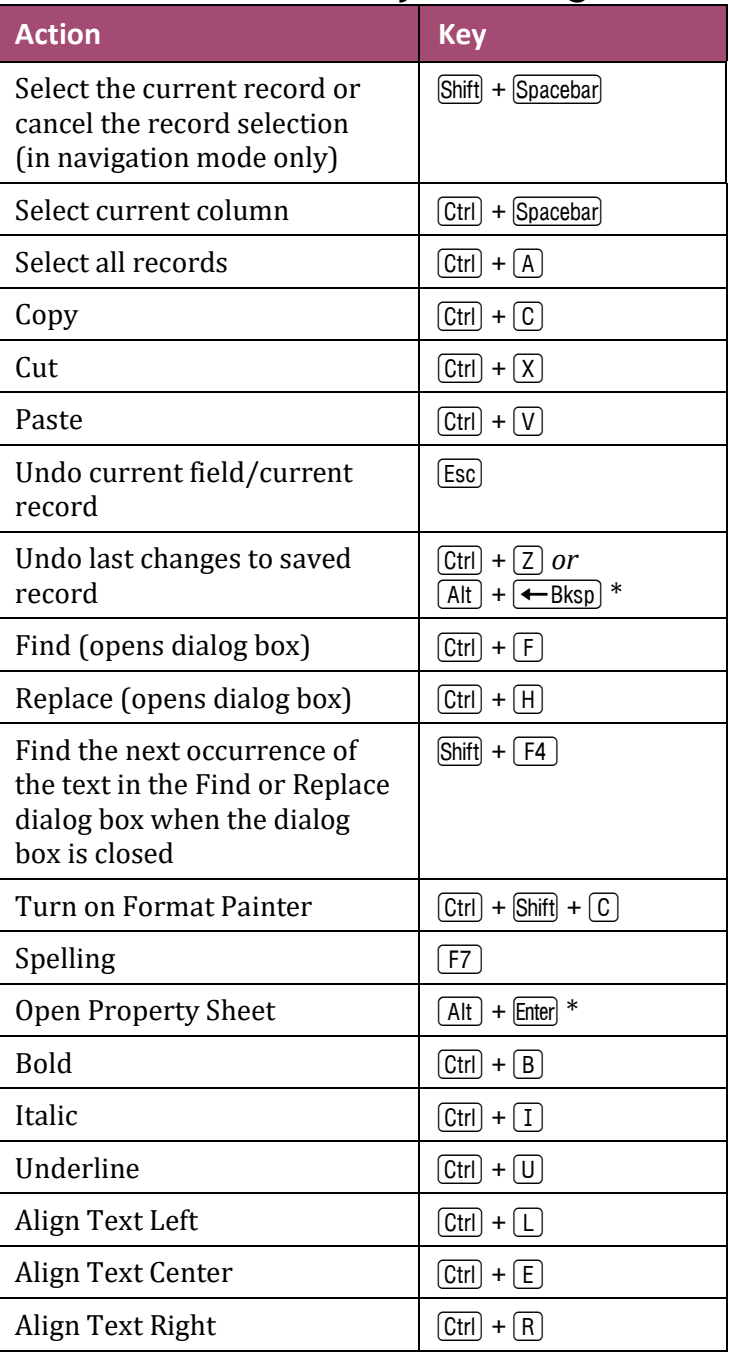

# **Microsoft Access Keyboard Shortcuts**

### **Navigation Keys**

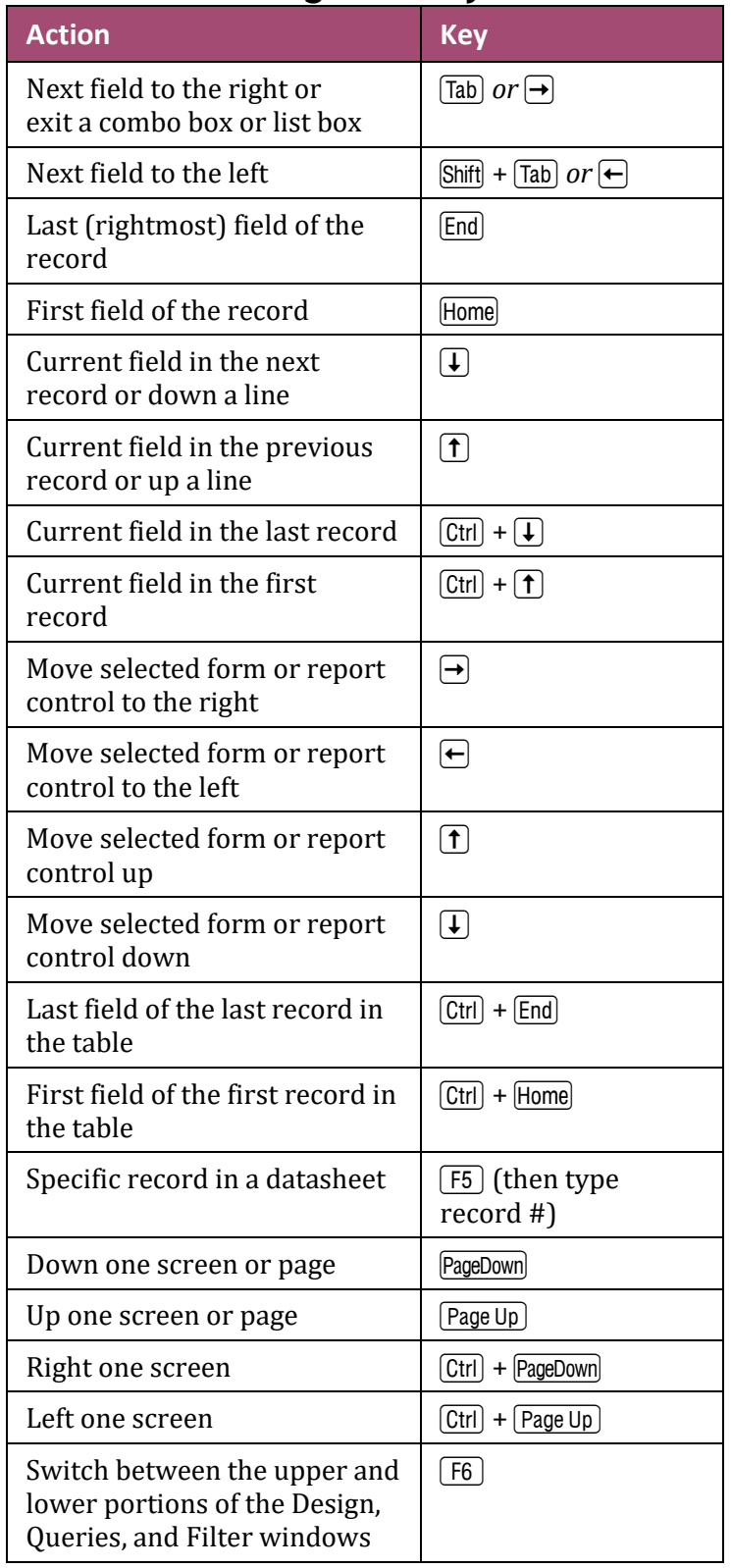

### **File Management**

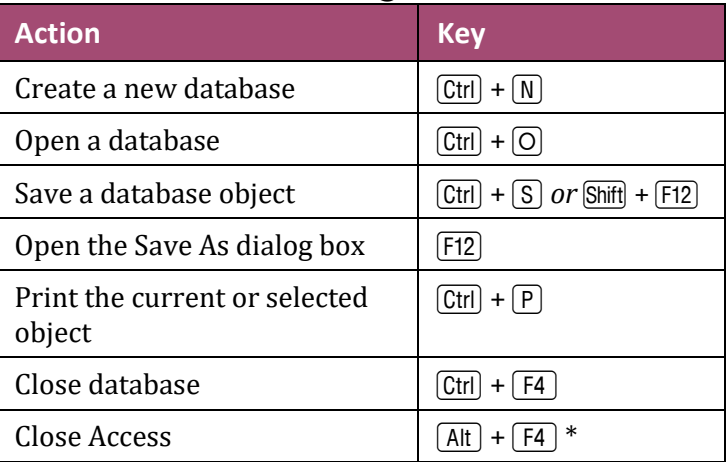

## **Additional Handy Shortcuts**

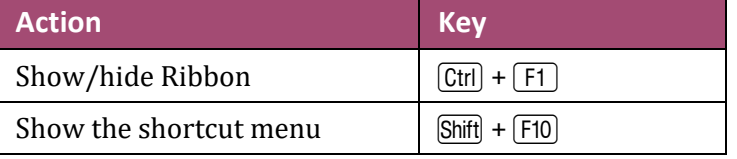

 $*$  As the  $[At]$  key is also used to access the Ribbon, these shortcuts work best when the keys are pressed simultaneously.

> **More tips, techniques & shortcuts available at TheSoftwarePro.com/Access**